\*---A macro to CREATE a named graph

\*---Use the /Range Name Label Right {End} {Down} <ENTER> to define the range names in this column (starts with the \Z macro name)

\*---Hold the <ALT> key and press <Z> to activate the macro

! ! ! ! !  $\angle Z$  {BREAKON} GRAPHMAK /GNC{?}~q

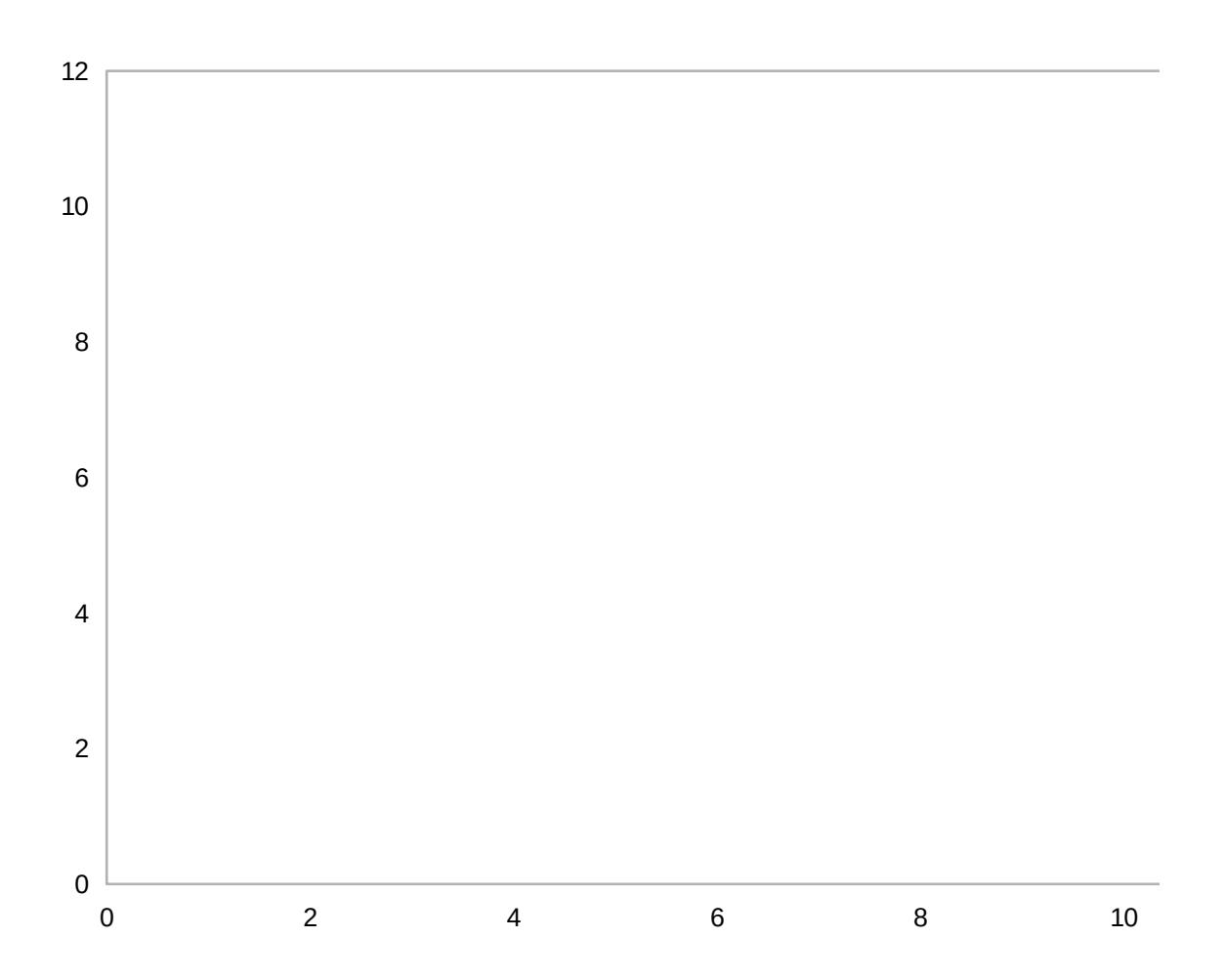

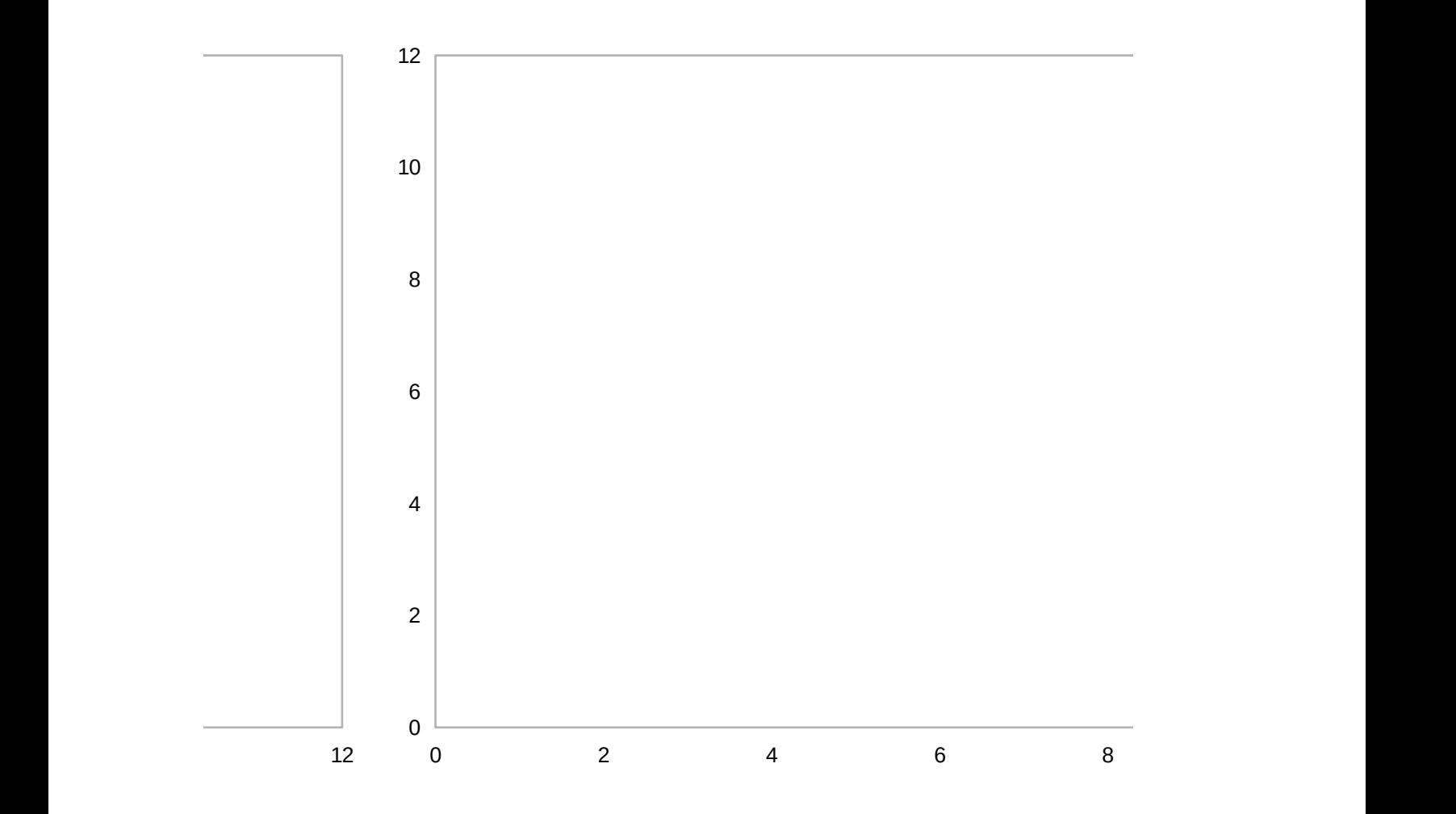

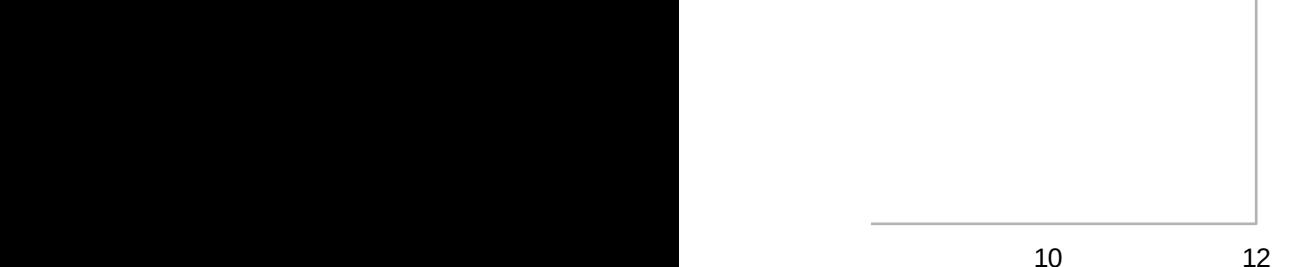